Subject: Can TabCtrl be created this way? Posted by [o\\_wild](https://www.ultimatepp.org/forums/index.php?t=usrinfo&id=715) on Sat, 13 Aug 2011 16:14:35 GMT [View Forum Message](https://www.ultimatepp.org/forums/index.php?t=rview&th=6177&goto=33497#msg_33497) <> [Reply to Message](https://www.ultimatepp.org/forums/index.php?t=post&reply_to=33497)

Hi,

i don't want to put a TabCtrl in a layout, instead i want it be created dynamically. Is it possible? **Thanks** 

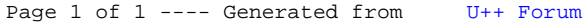